## **Gap Specification**

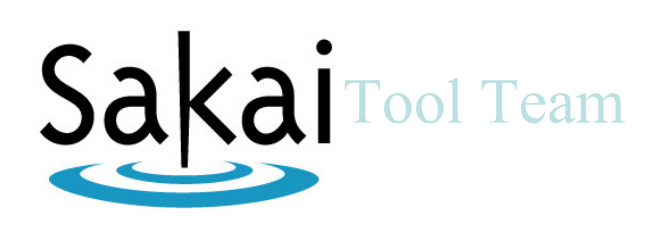

Gap 275 – Add student view for instructor for every tool

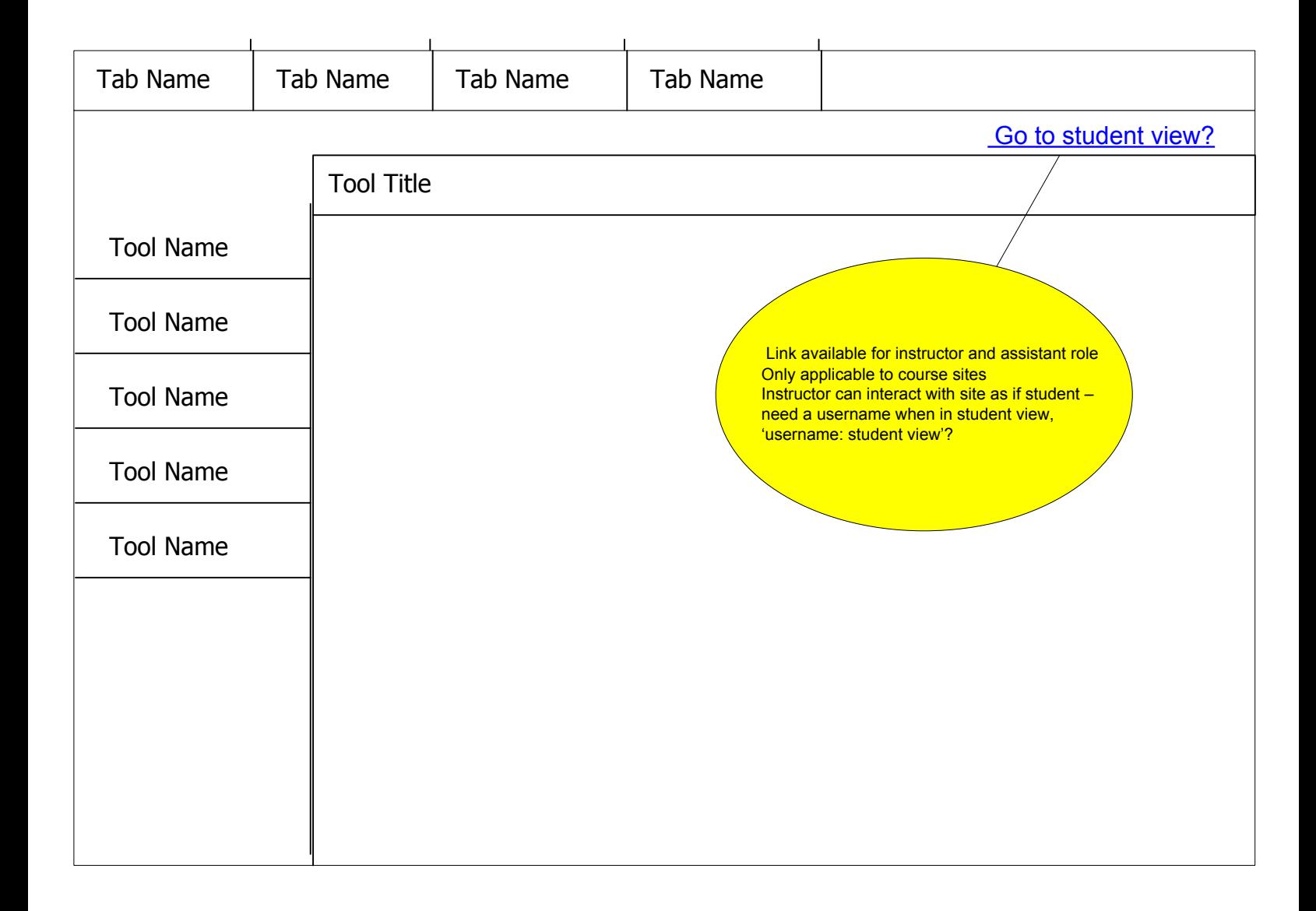

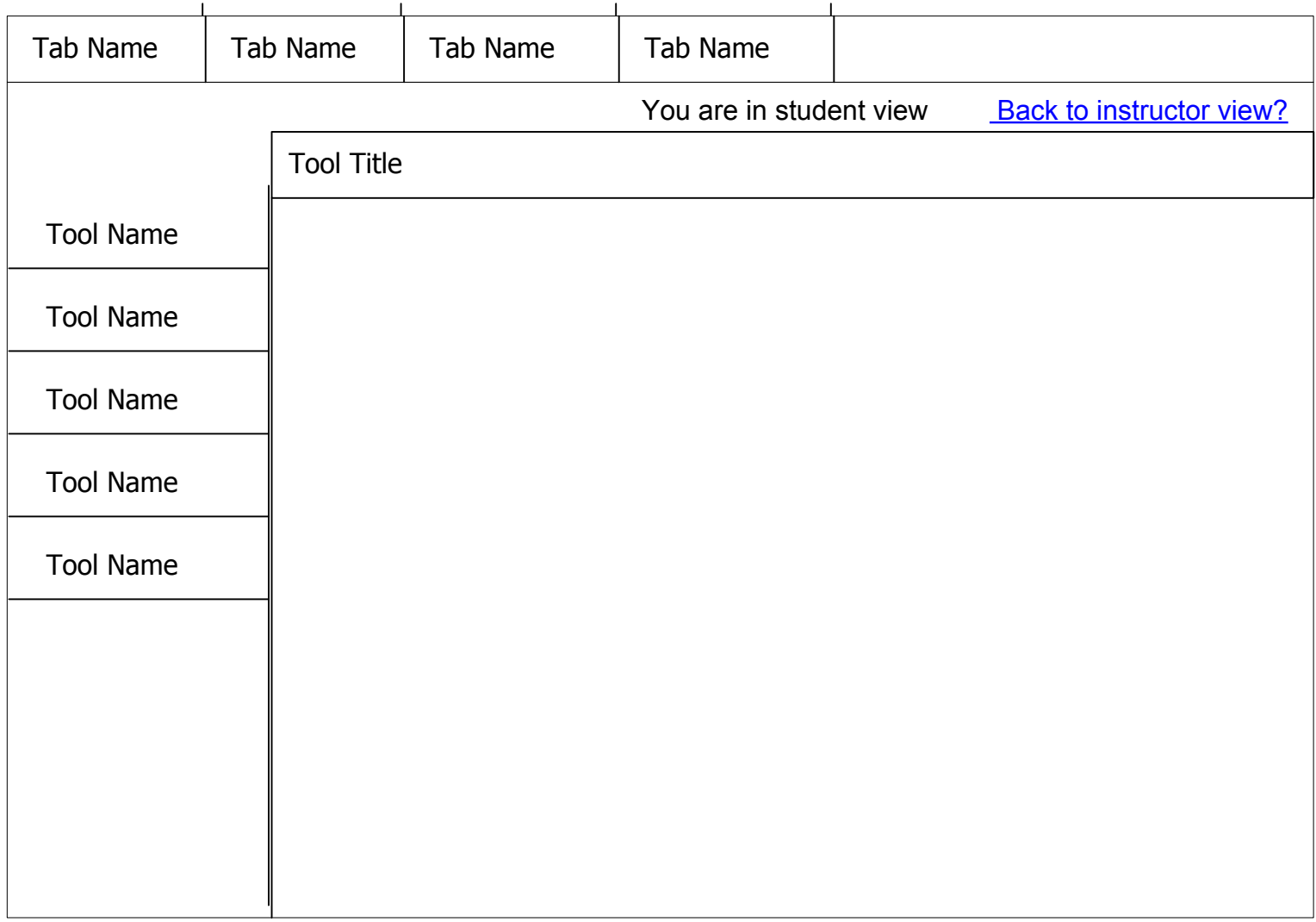

## Gap 275 Flow Diagram

## Allow instructors see student view for every tool

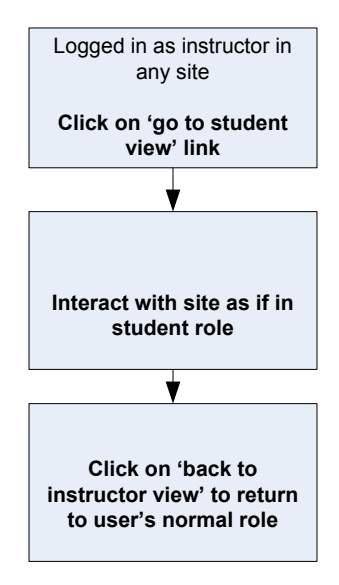